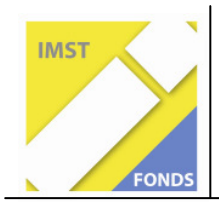

**S1 "Lehren und Lernen mit Neuen Medien"** 

# E-Lab for home

(E-Learning am Anwendungsbeispiel Transistor)

ID 832

Werner Thaler

# **Polytechnische Schule Birkfeld**

ID 857

Vockenberg, 14.8.2008

### Inhaltsverzeichnis

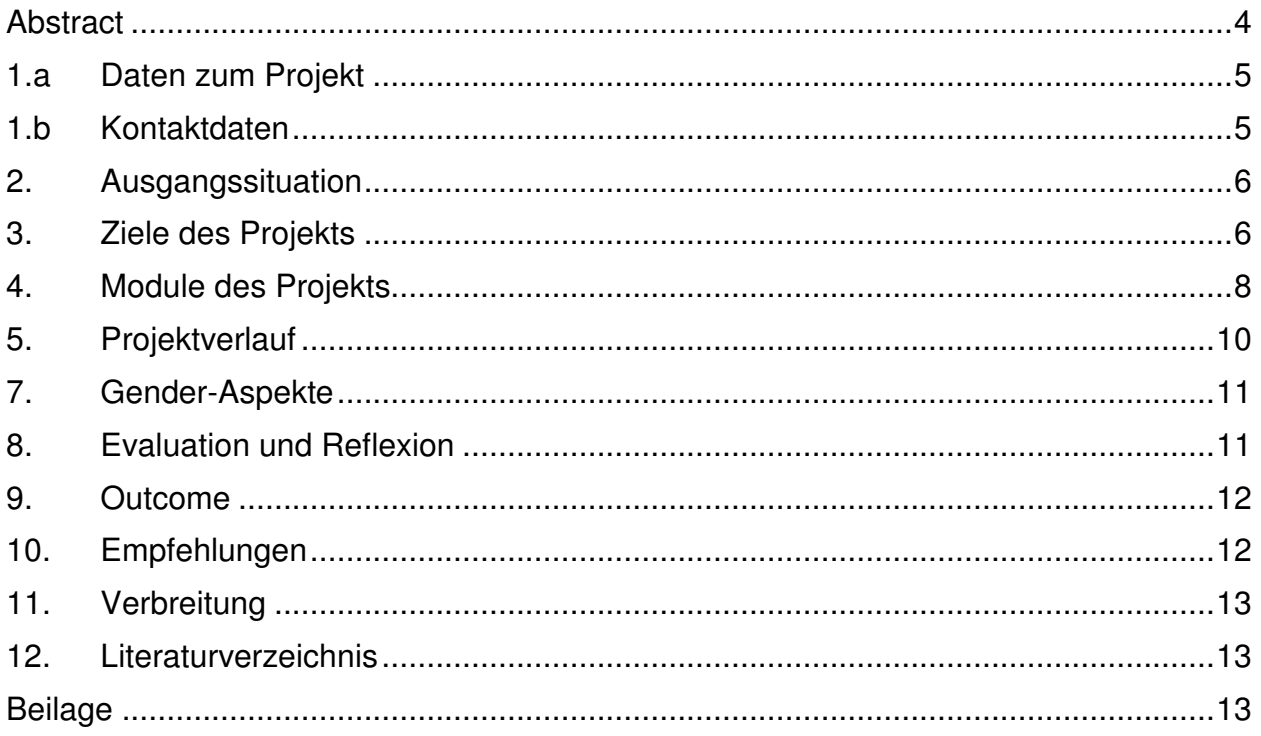

# **ABSTRACT**

Die Kombination aus praktischer Arbeit sowie der Einsatz des Internets in Form von Blended-Learning-Sequenzen sollen die Motivation der SchülerInnen heben und eine neue Qualität des (Fach-) Unterrichts ermöglichen.

Die SchülerInnen erhalten im Herbst einen Koffer "E-Lab" mit allem Nötigen, um damit zuhause eigene Experimente, Messübungen und Lötaufgaben aus dem Fachbereich Elektro - unter Anleitung und auch selbständig - zu erarbeiten.

Wöchentlich werden über die E-Learning-Plattform Aufgaben gestellt, die mit Hilfe dieses Koffers lösbar sind. Hilfe dazu gibt es im eigens eingerichteten Forum, in dem auch der zuständige Lehrer immer wieder präsent ist.

Alle eingereichten Schülerarbeiten werden in der Folge immer kommentiert, bewertet und in der nächsten Stunde gemeinsam getestet.

# **1.a Daten zum Projekt**

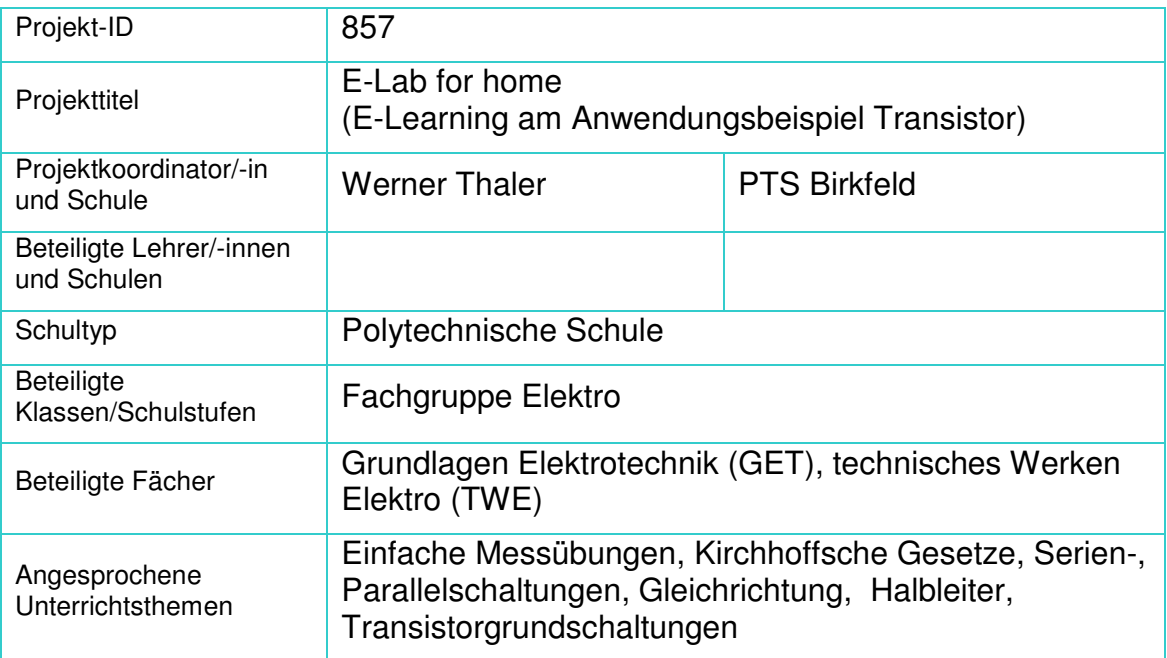

# **1.b Kontaktdaten**

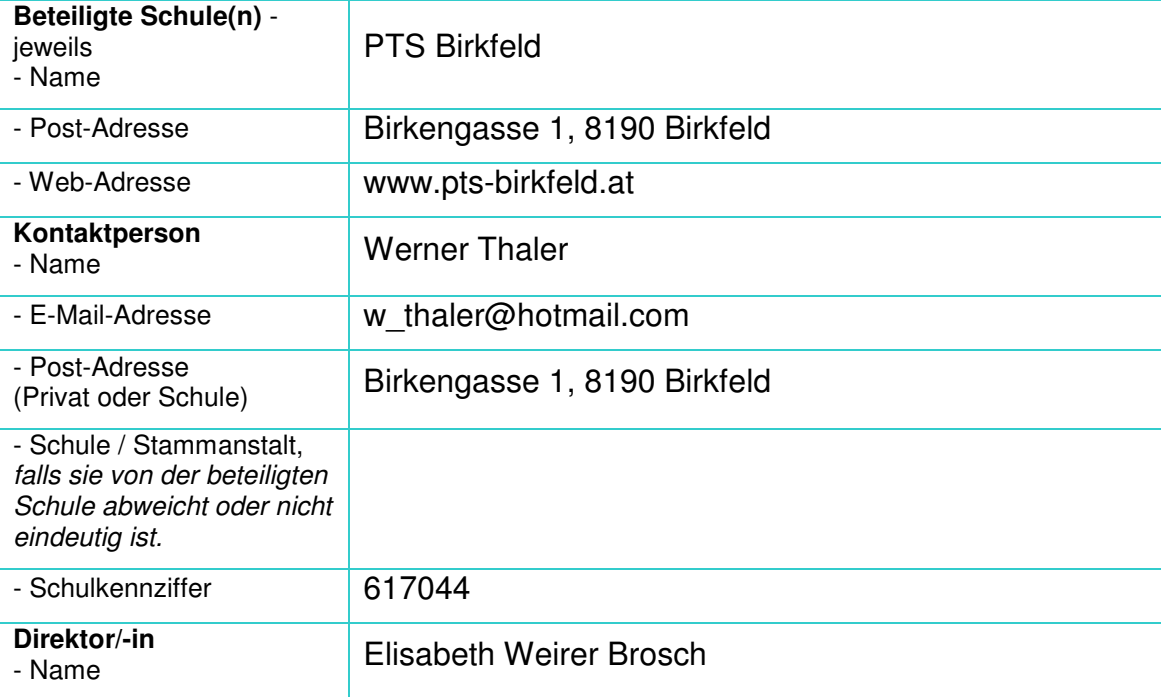

# **2 Ausgangssituation**

- In Gesprächen mit Lehrlingsausbilder, Firmeninhabern und auch deren Mitarbeitern wurde bei den SchülerInnen ein Mangel an praktischen Fähigkeiten bemängelt. Oftmals gab es sogar eine wörtliche Übereinstimmung nämlich - es wird zu wenig "gebastelt"!
- Da sich diese Beobachtungen auch mit den eigenen decken, wurde meinerseits an einem Lösungsansatz gearbeitet.

### **2.1 Auseinandersetzung**

- Nachdem im Fachbereich Elektro an unserer Schule bereits seit Jahren im 2. Semester auch im Rahmen der Schulautonomie (IKT Schwerpunkt im Fachbereich Elektro) näher auf elektronische Bauteile und deren Grundschaltungen eingegangen wird, fehlte den SchülerInnen doch teilweise die Möglichkeit das Gelernte in irgendeiner Form umzusetzen. Auch bestand seitens der SchülerInnen im Fachbereich schon öfter Interesse an selbständigen, eventuell auch weiterführenden Projekten mit elektronischen Bauteilen und deren Anwendungen.
- Fast 100 % der SchülerInnen haben zuhause eine Internetanbindung, daher sollte zweckmäßigerweise auch E-Learning Verwendung finden.
- Dem standen aber sowohl unterschiedliche Vorkenntnisse und Leistungsniveaus aus der Hauptschule als auch unterschiedliche Interessen der SchülerInnen entgegen. Somit konnte dem im Unterricht (meist aus zeitlichen Gründen) nicht immer Rechnung getragen werden.
- Kurz: Die praktische- und vor allem experimentelle Auseinandersetzung mit den Lerninhalten kam oftmals zu kurz.

### **2.2 Lösungsansatz**

12 Schüler im Fachbereich Elektro in diesem Schuljahr, E-Learning mit Moodle, ein neu (unter aktiver Mitarbeit der Schüler) ausgestatteter Elektro-Raum und faktisch 100% privater Internetzugänge dieser Schüler bildeten den organisatorischen Rahmen für diesen Projektstart.

## **2.2.1 E-Lab**

SchülerInnen sollen in die Lage versetzt werden, selbständig Experimente, die sie im Unterricht verfolgt oder auch ausgeführt haben, zuhause ohne Zeitdruck nachzustellen. Darüber hinaus soll dadurch Anreiz und Möglichkeit für weitere Experimente geschaffen werden.

#### **2.2.2 E-Lab Inhalt:**

Der Inhalt des Koffers ist so beschaffen, dass außer einem Stromverteiler am Arbeitsplatz nichts Weiteres seitens der SchülerInnen benötigt wird, um einzelne Aufgabenstellungen zu erfüllen.

- Werkzeug: Schraubendreher, Phasenprüfer, Zangen, Seitenschneider, Messer, Draht,…
- Geräte: Regelbare Lötstation, regelbares Netzgerät (0 15V DC, 2A) h höhere Spannungen sind nicht empfehlenswert, da dadurch unnötig Bauteile zerstört werden könnten. Ein analoges Multimeter
- Bauteile: *jeweils in verschließbaren Kunststoffboxen: Widerstandssortiment*  (mit Beschriftung), Dioden, Led´s in verschiedenen Farben, Tran sistoren, Heiß- und Kaltleiter, LDR, Potentiometer und Kondesatoren.
- Boards: Ein Experimentier Steckboard sowie eine Lochrasterplatine zum Auflöten der Bauteile.
- Verbrauchsmaterial: Lötzinn, verschiedenfärbige Kabel, Krokoklemmen

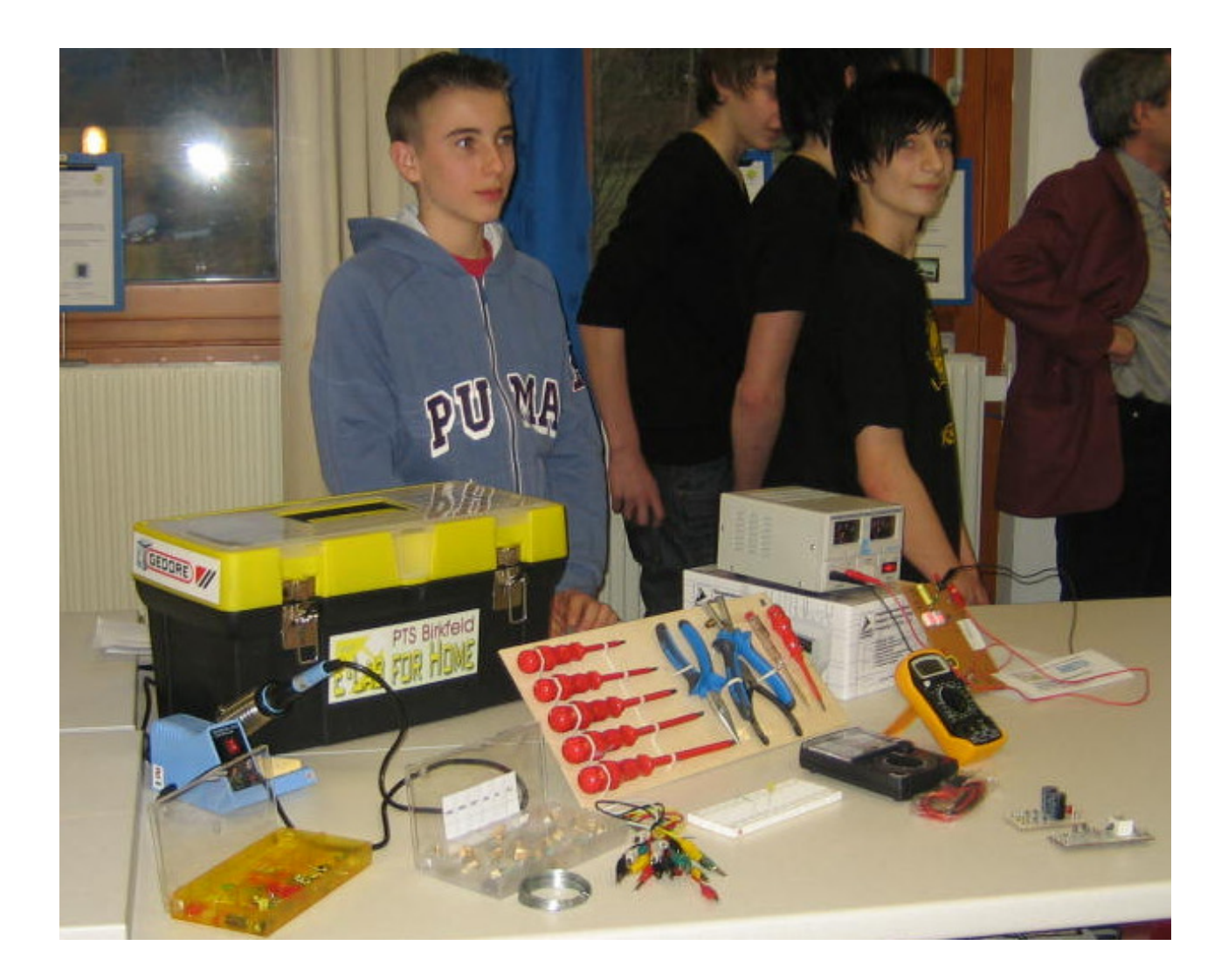

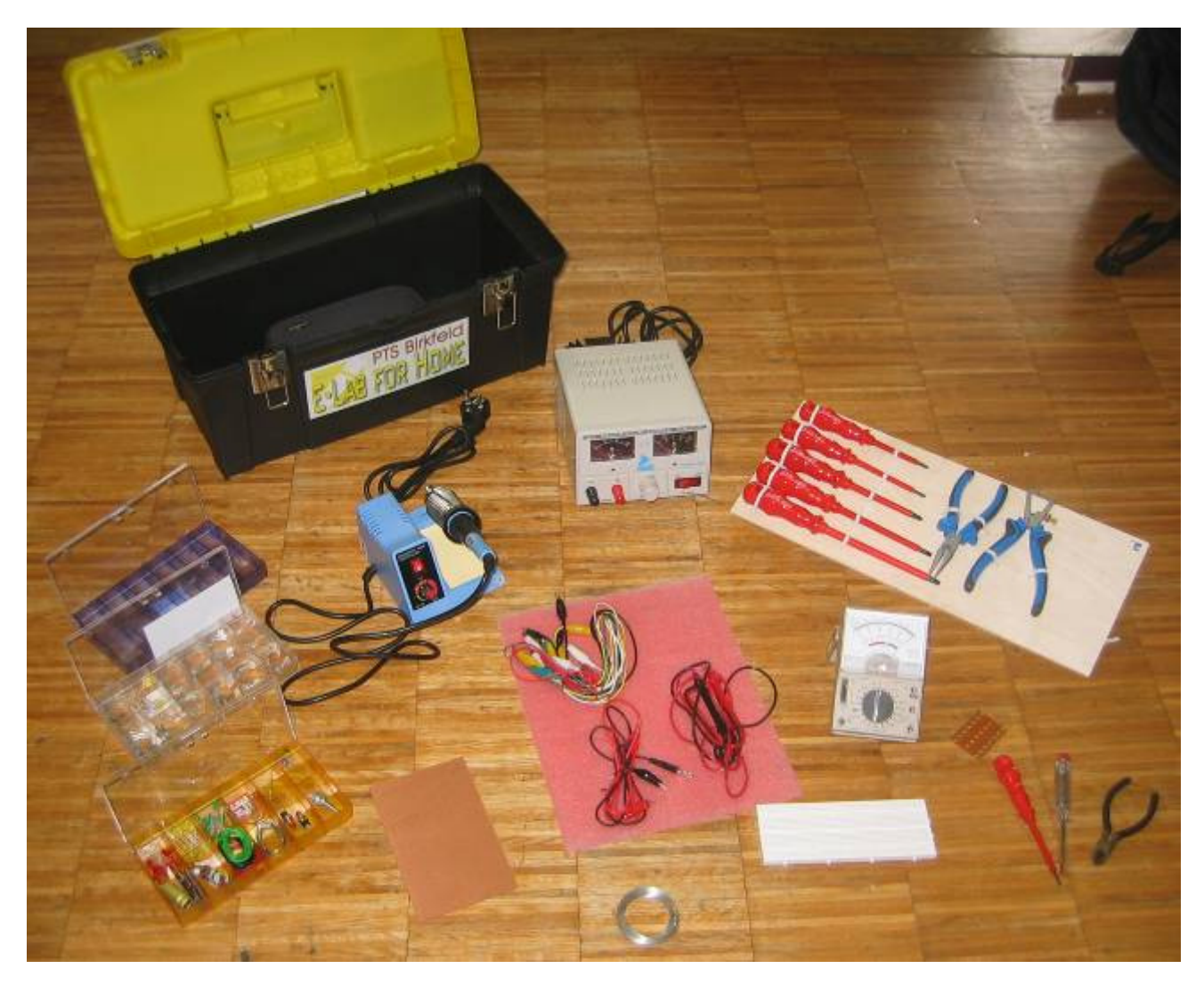

Einzelne Bauteile wurden auch während des Unterrichts ausgegeben und nachträglich in den Koffer eingeordnet.

#### **2.3 Organisation**

Die Ausgabe der Koffer wurde mit einer Elterninformation verbunden.

Für den Fall, dass bei jemand das Internet, PC, oder Betriebssystem nicht funktioniert, wurde an der Schule ein PC mit Internetanschluss für alle frei benutzbar in den Gang vor dem Elektro-Raum installiert.

Für Hausübungen wurden immer mehrere Tage bis zur Abgabe gewährt. Diese konnten auch in der Schule ausgedruckt, abgegeben (E-Learning-Plattform) oder auf USB-Stick in den Unterricht mitgenommen werden.

# **3 Ziele des Projekts**

Im Zuge der Projektentwicklung wurden folgende Ziele festgelegt:

• Die Kombination aus praktischer Arbeit einerseits und E-Learning samt Internet-Recherche andererseits soll eine neue Qualität des Unterrichts ermöglichen.

- Der Unterricht soll sich in Richtung eigenverantwortliches selbständiges Lernen verschieben, es sollen erprobte (Unterrichts-) Einheiten gesammelt und kommentiert werden. (siehe Anhang)
- Entwicklung von Blended-Learning-Sequenzen, in denen die SchülerInnen Folgendes erreichen bzw. tun:
	- Wöchentlich sollen Aufgaben aus dem Bereich der Elektrotechnik/ Elektronik unter Zuhilfenahme eines von der Schule gestellten tragbaren Elektroniklabors **..E-Lab**" in gewohnter Umgebung individuell oder auch mit Hilfestellung (Forum) gelöst werden.
	- Messergebnisse und Einsichten sollen auch in außerschulischer Umgebung ohne Zeitdruck entstehen.
- Freude am Experimentieren (am ständigen Lötzinnbedarf einiger Schüler feststellbar!).
- Das Wissensniveau der SchülerInnen soll am Ende eines Kapitels homogener sein.
- Es soll die Motivation für eigene Anwendungen geweckt werden.
- "Ordnung am Arbeitsplatz" soll auch zuhause berücksichtigt werden.
- Die Medienkompetenz der SchülerInnen soll erhöht werden (Ist eine Schaltung aus dem Internet für mich brauchbar, ist der Text verständlich?)

Rückblickend kann gesagt werden, dass sich der Unterricht im Fachbereich sehr geändert hat. Beispielsweise muss bei einer Wiederholung des Unterrichtsstoffes am Beginn einer Stunde nicht immer versucht werden, an den unterschiedlichen Wissensständen der SchülerInnen anzuknüpfen, sondern man kann auf mehrheitlich selbst Erarbeitetes zurückgreifen!

Auch lag der Anteil der rechtzeitig abgegebenen Hausübungen > 75%.

### **4. Module des Projekts**

#### 1. **Einarbeiten der SchülerInnen in die Lernplattform und der Nutzung von E-Learning Modulen.**

Unterrichtsinhalte, Tests und Ergebnisse sollen in den weiteren Modulen über die Lernplattform abgewickelt werden. Messübungen werden vor der praktischen Anwendung in einer virtuellen Umgebung simuliert. Relevante Informationen zu Tests, Wiederholungsterminen, Noten usw. finden sich nur mehr auf der Lernplattform.

#### **Lehrplanbezug:**

Richtiges Messen von Spannung, Stromstärke und Widerstand

#### **Fertigkeiten:**

Der Umgang mit der Lernplattform wird selbstverständlich.

#### 2. **Ausgabe an die SchülerInnen und Arbeiten mit "E-Lab" zuhause**

Zusammenstellung und Bestückung der Koffer (= E-Lab) erfolgten gemeinsam mit den SchülerInnen. Nach der Ausgabe werden Messprotokolle, Berechnungen usw. als Hausübung wöchentlich von allen SchülerInnen der Elektro-Gruppe über die Lernplattform abgegeben.

#### **Lehrplanbezug:**

Widerstandsnetzwerke mit Spannungs-, Widerstands- und Strommessung, Spannungsteiler mit einem Potentiometer.

#### **Fertigkeiten:**

Der Messaufbau wird von Schülern beherrscht

#### 3. **Angeleitetes Experimentieren mit dem E-Lab**

Bauteile werden, anfangs unter Anleitung, zu funktionsfähigen Schaltungen zusammengefügt (Graetz Gleichrichterschaltung).

Neben diesen Aktivitäten sollen (außerschulisch) auch kleine elektronische Werkstücke nach Plan bestückt, gelötet, und getestet werden (z.B.: Handy-Companion)

#### **Lehrplanbezug:**

Halbleiter – die Diode, temperatur- und lichtabhängige Widerstände.

#### **Fertigkeiten:**

 SchülerInnen können Übungen nachvollziehen, es kommt zu einer Ent lastung im Unterricht und zur Festigung des Erarbeiteten.

#### 4. **Selbstständiges Arbeiten mit E-Lab**

Einfache Schaltungen (automatisches Nachtlicht, Lichtschranke, Alarmschaltungen, …) sollen mit den zur Verfügung stehenden Bauteilen entweder selbst gelötet oder am Experimentierboard funktionsfähig gesteckt werden.

#### **Kompetenzen:**

 Die SchülerInnen setzen das E-Lab für eigenständige Lösungen ein, nutzen das Internet, Forum und Schulunterlagen, um zu eigenständigen Lösungen zu gelangen.

#### **5. Projektverlauf**

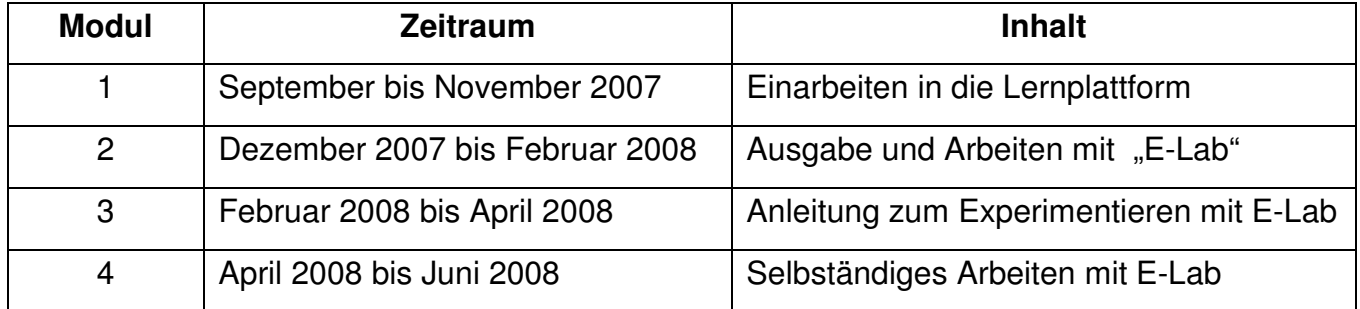

#### **6. Schwierigkeiten**

- SchülerInnen, die aus verschiedenen Gründen Unterrichtseinheiten versäumt haben, schlechten Unterrichtserfolg haben oder wenig "neugierig" sind, erbringen bereits in früheren Projektphasen schlechtere Ergebnisse.
- Interessanterweise wird trotz Einführung in die Arbeit mit einem Forum dieses kaum verwendet – der Griff zum Handy scheint einfacher.
- Der Motivationsschwund unserer SchülerInnen an schulischen Belangen nach der Lehrplatzfindung im Frühjahr.

# **7. Gender-Aspekte**

Sie wurden nicht speziell berücksichtigt (12 männliche Schüler).

## **8. Evaluation und Reflexion**

- Gleich am Anfang zeigte sich, dass sich einige Schüler bei den wöchentlichen "Hausübungen" immer nur auf das Nötigste beschränkten. Daher sollte verstärkt darauf geachtet werden, dass auch diese den nötigen (Mindest-) Lernerfolg erbringen, um nicht den Erfolg der anderen zu gefährden.
- Gegenseitiges "helfen" passiert eher in der Schule oder per Handy nicht im Forum.
- Manche Aufgabenstellungen müssen für lernschwächere SchülerInnen angepasst werden.
- Die Möglichkeit, SchülerInnen per Forum auch in Ihrer "Freizeit" unkompliziert helfen zu können, schafft ein besseres Verhältnis zu ihnen.
- Der Unterricht ist vielschichtiger geworden Eigene Erfahrungen der SchülerInnen beim Arbeiten mit E-Lab können in den Unterricht einfließen und wirken für die anderen motivierend.
- Interpretation der Lernergebnisse: Ein Moodle Test über das Verständnis von Halbleitern brachte im Vergleich zum Vorjahr bessere Ergebnisse. Bei nicht funktionierenden Schaltungen (automatisches Nachtlicht) sind es viele, die trotzdem nach Fehlern suchen, diese (meist zuhause) beheben und dann wieder vorlegen.

#### **8.1 Auswertung des Fragebogens:**

Im folgenden Diagramm werden Themenbereiche des Fragenkatalogs zusammengefasst, ausgewertet und interpretiert: 4 Antwortmöglichkeiten (1 bis 4) wurden vergeben. 2,5 entspricht einer neutralen (Durchschnitts-) Antwort; Sie konnte aber vom Einzelnen nicht gewählt werden.

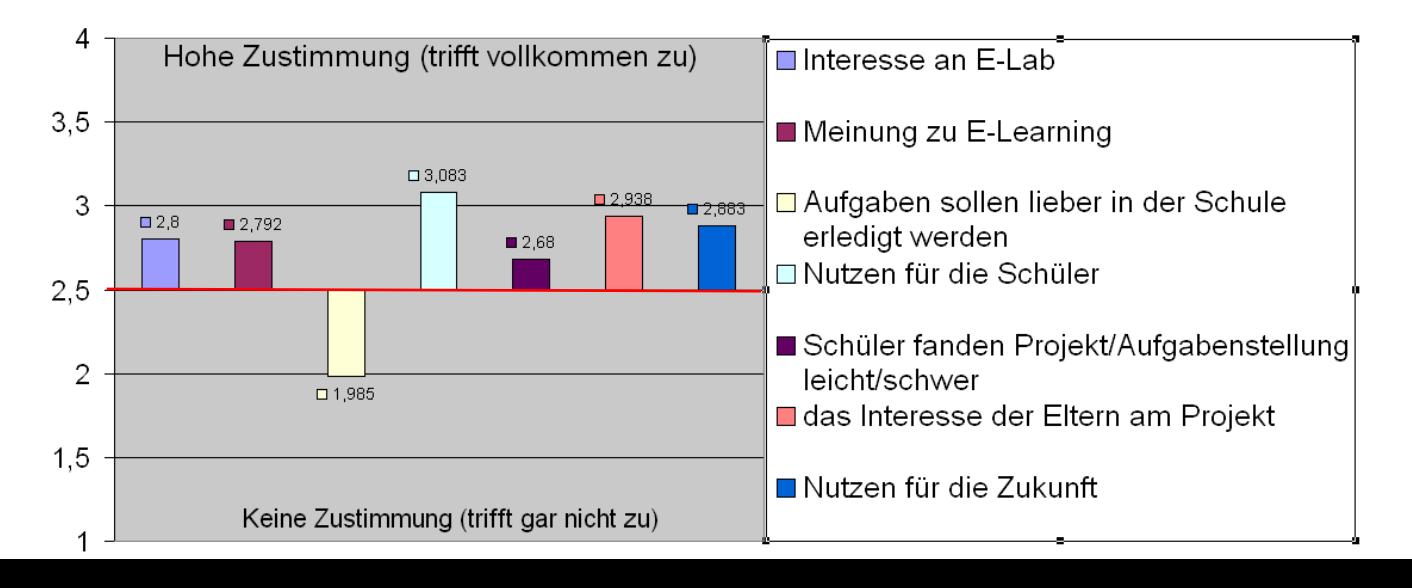

Das Projekt erweckte bei den meisten Schülern Interesse – und auch die Arbeit damit war meist positiv besetzt.

Das Gleiche gilt für die Arbeit mit E-Learning, obwohl der niedrige Wert wahrscheinlich damit zu tun hat, dass fast jede Woche eine Hausübung über das System abzugeben war. Dies schlägt sich vor allem beim nächsten Fragenblock nieder ("Will ich mich Zuhause mit solchen Dingen beschäftigen?").

Interessanterweise findet gleichzeitig die Mehrheit der Schüler, dass sie Nutzen aus dem Gelernten ziehen können.

Einzelne Aufgabenstellungen enthielten im Rahmen der inneren Differenzierung "Erweiterungsfragen für Experten", die von einigen Schülern erwartungsgemäß nicht beantwortet wurden – dementsprechend schwierig wurden diese Aufgaben empfunden.

Sowohl das Interesse der Eltern am Projekt als auch das Feedback darüber war positiv besetzt.

Auch die Frage, ob man sich auch in Zukunft einer Beschäftigung mit diesen Inhalten widmen würde, fand bei vielen auch deshalb Zustimmung, da sie demnächst eine Lehre im Fachbereich Elektro antreten werden.

Das erklärt auch die Ablehnung von nur zwei Schülern auf die Frage "Ich möchte den Koffer gern behalten", da genau zwei Schüler der Gruppe in eine andere Berufsausbildung (KFZ, Metall) einsteigen werden.

### **9. Outcome**

• Blended-Learning Sequenzen zu einzelnen Themenbereichen

Als Beispiel: Die Halbleiterdiode siehe Beilagen!

- > Simulation der Funktion, Simulation in einem AC/DC Stromkreis
- Verifizieren der Simulationen auf dem Steckbrett,
- Zusammenschließen zu einer Graetz Gleichrichtung,
- Erarbeiten einer Zusammenfassung,
- > E-Lab Aufgabe: Entwerfen und Löten einer Graetz-Gleichrichtung für ein einfaches Netzgerät.
- Kommentierte Liste mit Links auf Online-Ressourcen zu einzelnen Themenbereichen des Gegenstandes "Grundlagen Elektrotechnik".
- Auswertung einer Schülerbefragung
- Präsentation bei der Fachbereichstagung

### **10. Empfehlungen**

Wöchentliche "Hausübungen" über die Lernplattform sind von Beginn an nötig und sollen konsequent kontrolliert und vor allem kommentiert werden.

Als Empfehlung für die KollegInnen sollte auf jeden Fall erwähnt werden, dass die "Hausübungen" immer einen Erweiterungsteil enthalten sollen, um sowohl die

"Experimentierlust" einzelner SchülerInnen zu befriedigen als auch leistungsschwächeren SchülerInnen ein Erfolgserlebnis zu ermöglichen.

Diese innere Differenzierung ist ab Modul 3 – aber ganz sicher in Modul 4 - nötig Die Zusammenstellung der Bauteile in E-Lab sollte möglichst umfangreich sein.

### **11. Verbreitung**

- Präsentation bei Fachbereichstagungen
- Präsentation bei öffentlicher Veranstaltung (Eröffnung Elektroraum 15.4.2008)
- Artikel in verschiedenen lokalen Zeitschriften, aber auch in "Poly-Aktiv"

## **12. Literaturverzeichnis**

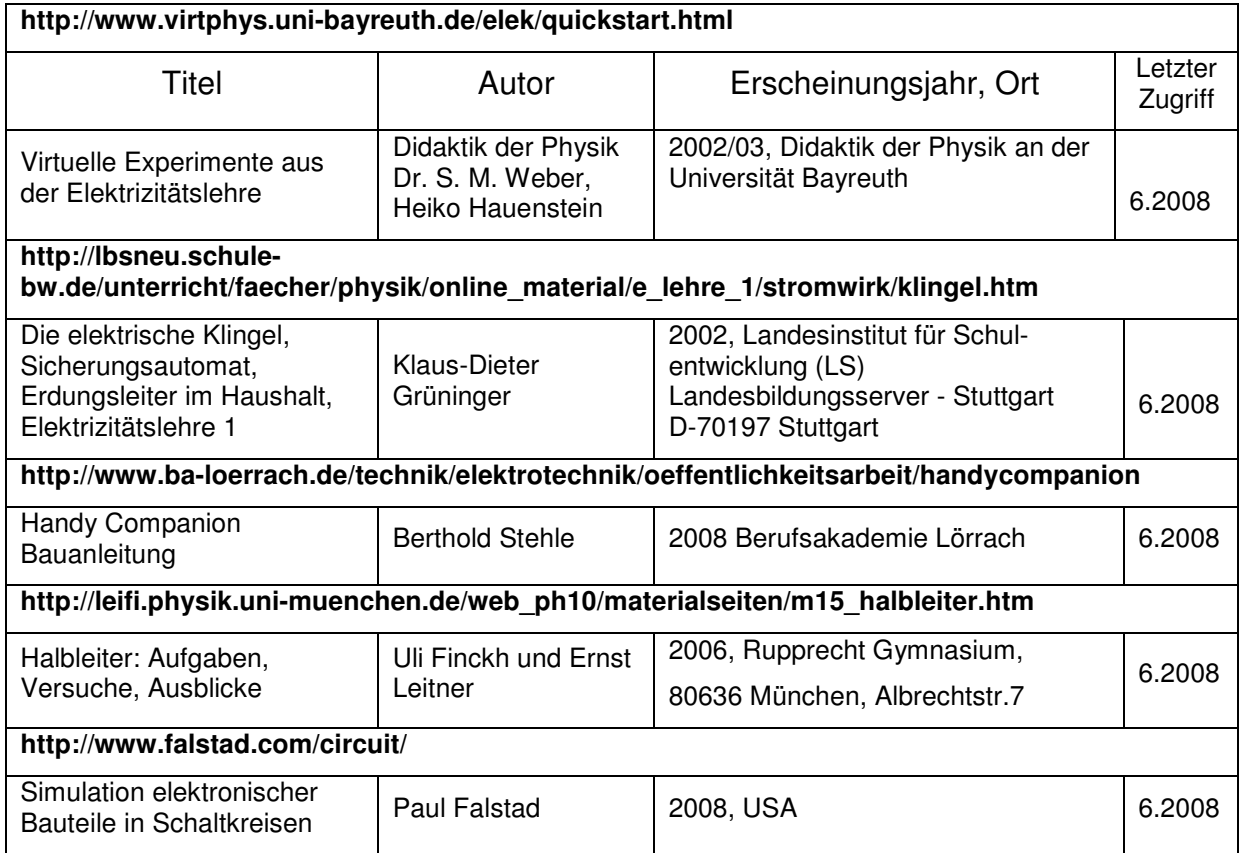

# **Beilagen** (gezippt).

Zippinhalt:

Artikel-PolyAktiv.pdf: Zeitungsartikel anlässlich Eröffnung Elektroraum 15.4.2008 Auszug Forum.pdf Auszug aus dem Hausübungsforum unserer Lernplattform E-GET\_E-Lab\_xxxxxx Arbeitsblätter für SchülerInnen E-Lab Befragung.pdf Fragebogen über das Projekt E-lab Koffer – Eltern. Elterninformation über das Projekt

> Artikel-PolyAktiv.pdf Auszug Forum.pdf ZE\_GET\_E-Lab\_Ein,Aus, 7-Segment.pdf **ZE\_GET\_E-Lab\_Graetz.pdf** ZE\_GET\_E-Lab\_Kondensator\_1.pdf ZE\_GET\_E-Lab\_Transistorschaltung.pdf **ZE\_GET\_E-Lab\_Verzweigter Stromkreis2.pdf ZE-Lab Befragung.pdf** ZE-Lab Koffer - Elterninformation.pdf

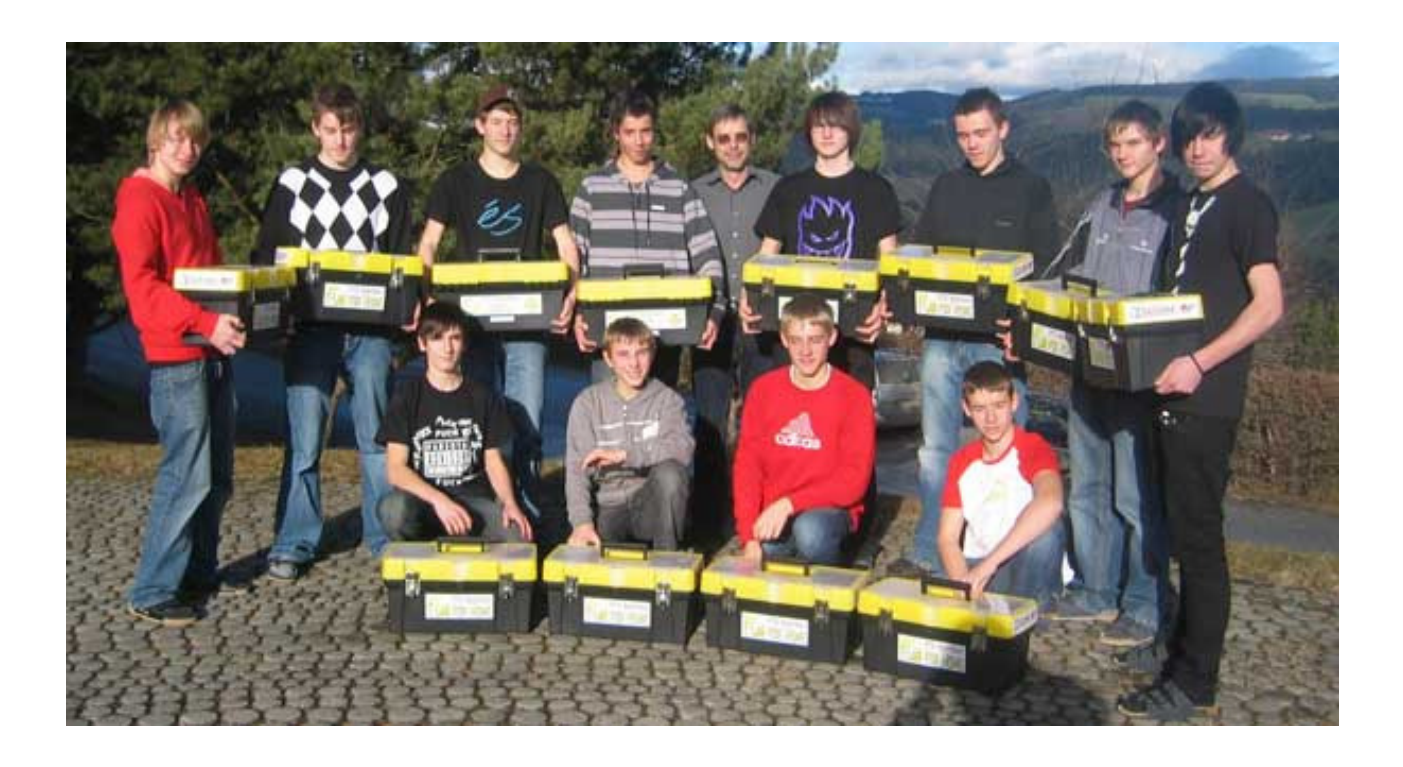

Ausgabe der E-Lab Koffer, Herbst 2007

Präsentation des Projektes bei der Eröffnung unseres neuen Elektroraumes (15.4.2008)

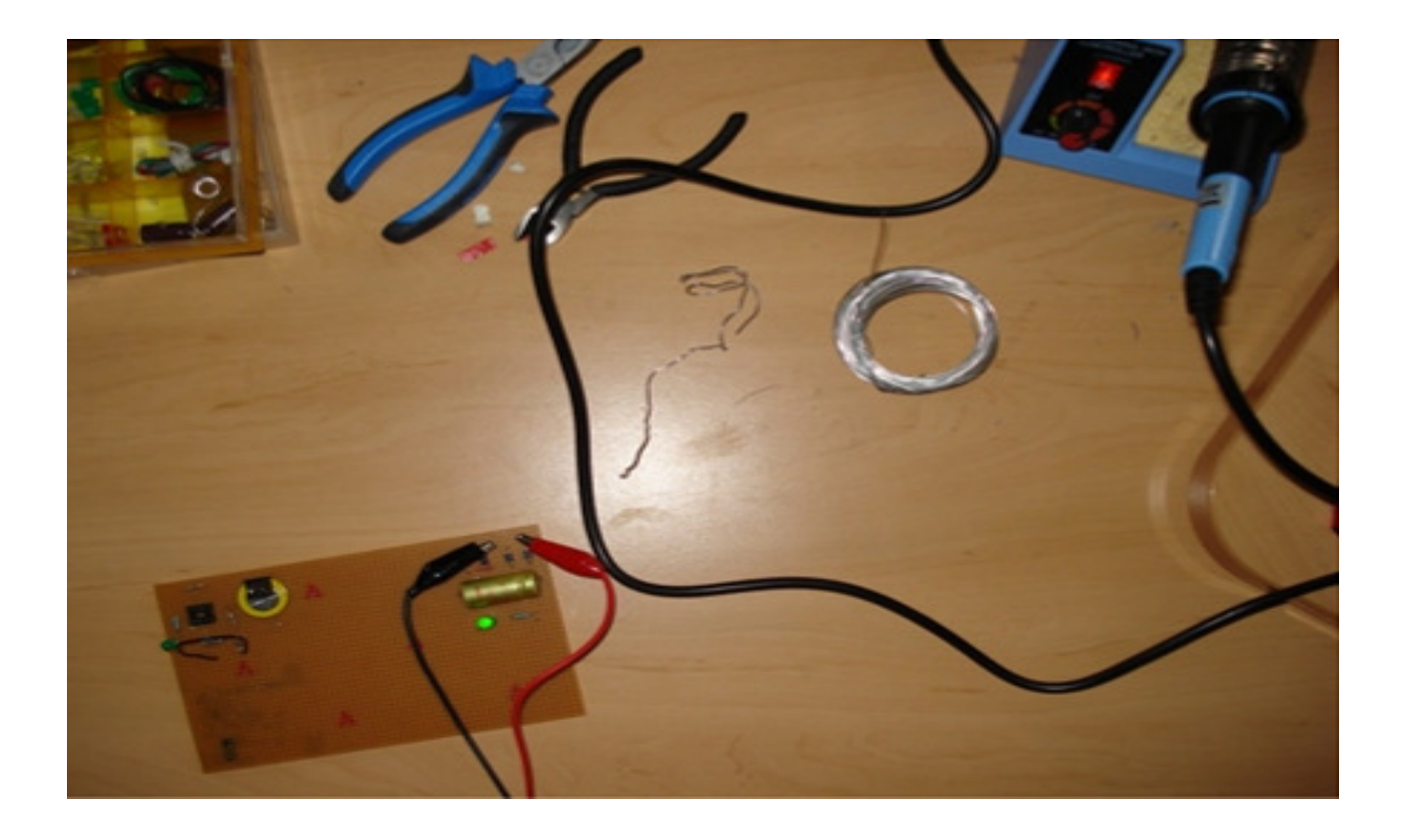

E-Lab Arbeitsplatz eines Schülers zuhause (Hausübung Graetz-Gleichrichtung)

Moodle Plattform: http://moodle.pts-birkfeld.stsnet.at/moodle/